# Solucionar problemas del complemento FM-ROW (resto del mundo) - CURWB

# Contenido

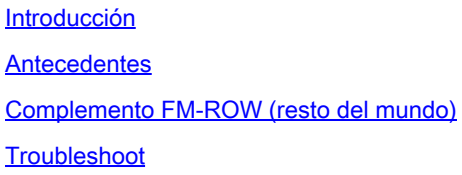

### Introducción

En este documento se describe el complemento FM-ROW (resto del mundo) utilizado en radios de red de retorno inalámbrica ultrarfiable (CURWB) de Cisco antiguas.

#### Antecedentes

Los dispositivos se bloquean en una región determinada durante la fabricación y, en función de la región, las opciones de país asociadas de la región se desbloquean para ese dispositivo.

## Complemento FM-ROW (resto del mundo)

Las radios CURWB heredadas se venden con tres dominios normativos independientes: EE. UU., Europa y el resto del mundo.

Las radios están diseñadas para su uso en todo el mundo con diferentes requisitos normativos. El código de país permite especificar un país concreto de operación (como Uruguay, el Reino Unido o EE. UU.). La configuración de un código de país garantiza que las bandas de frecuencia de difusión, las interfaces, los canales y los niveles de potencia de transmisión de cada radio cumplan las normativas específicas de cada país.

Los parámetros de país del dispositivo se pueden cambiar a través de RACER en el portal de partners o sin conexión a través de la GUI o el acceso CLI en la configuración de radio inalámbrica.

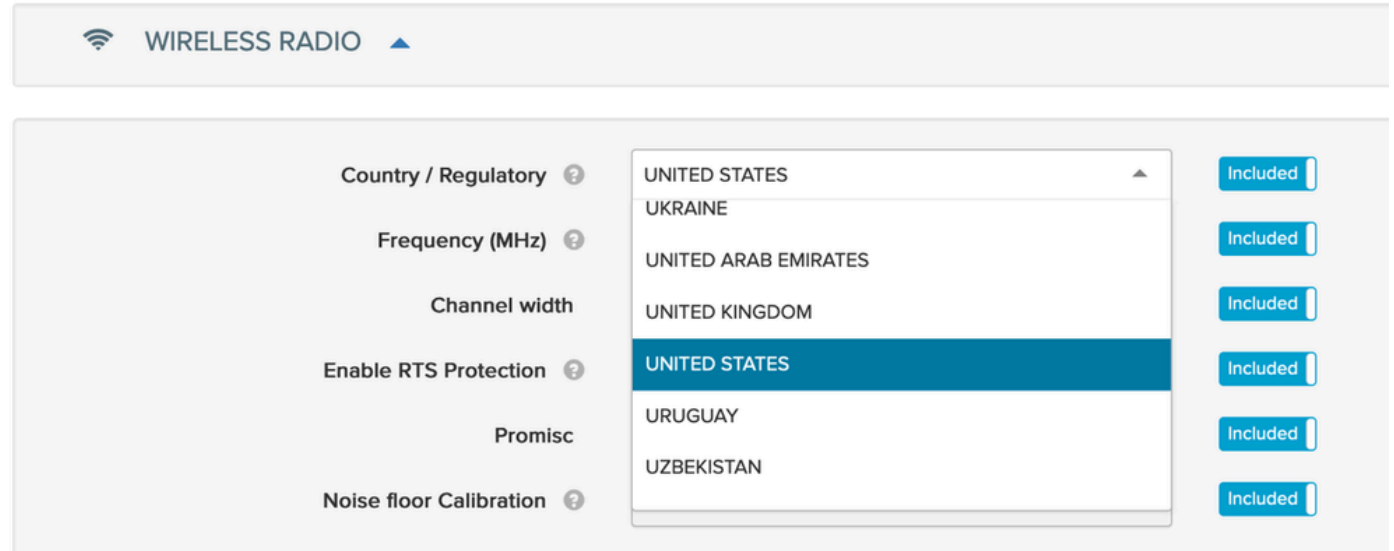

Las radios -ROW mantienen una tabla de potencia de todos los países bajo el dominio -ROW y aplican el canal y la configuración de potencia correctos cuando se configura un código de país.

Las frecuencias con las que se puede comunicar un dispositivo dependen del parámetro de país seleccionado en el dispositivo.

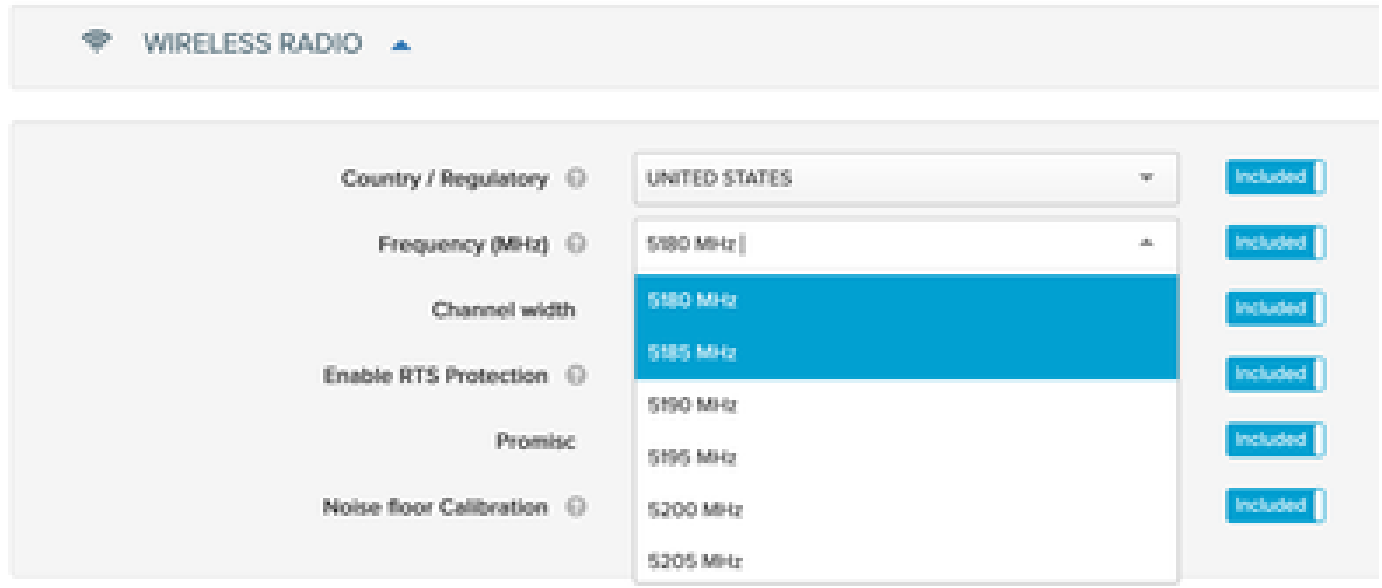

#### Troubleshoot

En algunos casos, los dispositivos bloqueados con la región "US" o "Europa" se envían posiblemente a países que no forman parte de ninguna de esas regiones. En este caso, una vez que se proporciona la evidencia, se puede generar una licencia FM-ROW y activarse en el dispositivo requerido para desbloquear el código de país requerido.

Es necesario que coincida con la ubicación física en la que está instalado el dispositivo, con el parámetro "País" correcto en la radio para asegurarse de que se utilizan las frecuencias y los niveles de potencia de radio adecuados según el organismo regulador de ese país para la transmisión inalámbrica de datos.

#### Acerca de esta traducción

Cisco ha traducido este documento combinando la traducción automática y los recursos humanos a fin de ofrecer a nuestros usuarios en todo el mundo contenido en su propio idioma.

Tenga en cuenta que incluso la mejor traducción automática podría no ser tan precisa como la proporcionada por un traductor profesional.

Cisco Systems, Inc. no asume ninguna responsabilidad por la precisión de estas traducciones y recomienda remitirse siempre al documento original escrito en inglés (insertar vínculo URL).